**راهنمای سریع جستجو در منابع دیجیتالی شامل کتاب، نسخه خطی، مقاله، پایاننامه/ رساله، طرح پژوهشی و.... جهت مشاهده متن کامل منبع**

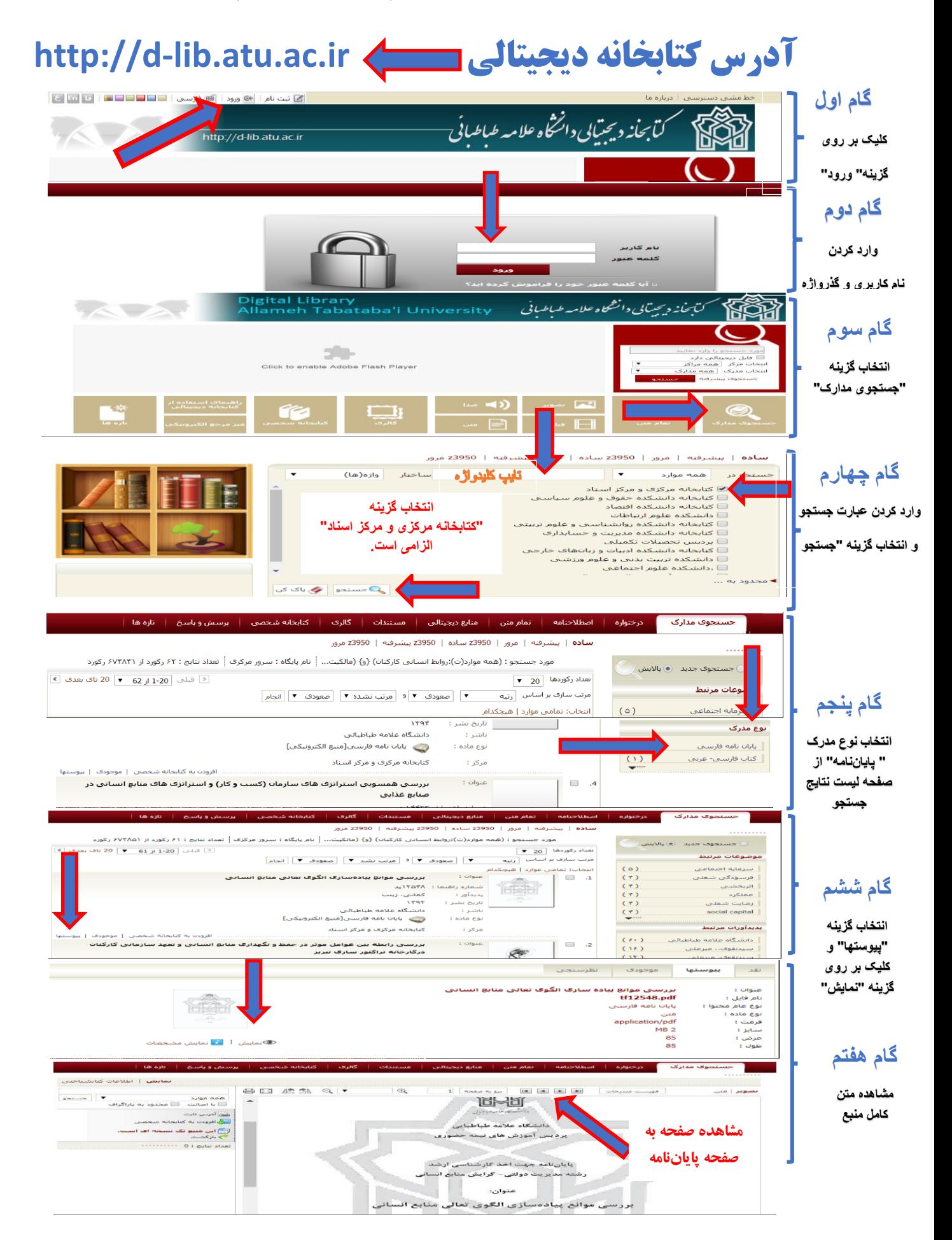